## MIGRACION WORD 2003-2007 *HORAS***DESCRIPCIÓN**

Microsoft Office 2007 es un conjunto de aplicaciones informáticas tanto para empresas como para usuarios para la elaboración de documentos propios.

En este curso nos vamos a centrar en el estudio de las novedades de Word 2007 que es el procesador de textos más usado en el entorno Windows, respecto a la versión Word 2003.

## **OBJETIVOS**

Microsoft Word 2003 - 2007

- Conocer la nueva imagen de Word 2007 - Conocer y manejar la cinta de opciones - Conocer el nuevo botón Office - Aprender el uso de la barra de Herramientas rápida - Dominar el manejo de los nuevos formatos de archivo - Aprender cómo podemos preparar un documento para su distribución - Conocer las nuevas opciones de formato - Conocer las novedades en trabajo con imágenes - Conocer las novedades en la forma de configurar los documentos - Descubrir y aplicar las novedades en trabajo con tablas - Conocer las novedades en trabajo con imágenes - Aprender cómo crear documentos de aspecto profesional

## **CONTENIDOS**

Migración Word 2003 - 2007

- Nueva imagen de Word 2007 - La cinta de opciones - El botón Office - Añadir comandos a la barra de herramientas de acceso rápido - Nuevos formatos de archivo - Preparar un documento para su distribución - Nuevas opciones de formato - Novedades en la forma de configurar los documentos - Tablas: novedades en 2007 - Trabajar con imágenes - Creación de documentos de aspecto profesional

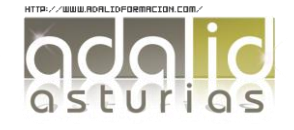

*6*